### PA152: Efektivní využívání DB 11. Zotavení z chyb

Vlastislav Dohnal

#### Poděkování

- Zdrojem materiálů tohoto předmětu jsou:
	- P řednášky CS245, CS345, CS345
		- Hector Garcia-Molina, Jeffrey D. Ullman, Jennifer Widom
		- Stanford University, California
	- Database Tuning (slides)
		- Dennis Shasha, Philippe Bonnet
		- Morgan Kaufmann, 1<sup>st</sup> edition, 440 pages, 2002
		- ISBN-13: 978-1558607538
		- http://www.databasetuning.org/

Integrita nebo správnost dat ■ Chtěli bychom, aby data byla stále "bezesporná" a "správná".

Zaměstnanci

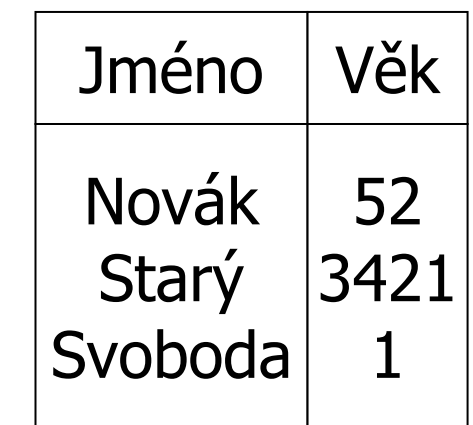

## Integrita nebo správnost dat

- Integritní omezení
	- **□Hlavní nástroj integrity DB**
	- Predikáty, které musí data spl ňovat

#### **■ Příklady:**

- *x* je primární klí č relace *R*
- v *R* platí závislost *x* → *y*
- Doména(x) = { červená, modrá, zelená}
- □ a je platná hodnota atributu x v R (cizí klíč) Žádný zam ěstnanec by nem ěl mít záporný plat.

## Integrita nebo správnost dat

- Konzistentní stav
	- **□**splňuje všechna omezení
- Konzistentní DB
	- DB v konzistentním stavu

### Limity integritních omezeních

- Nemusí zajistit "plnou správnost"
- Příklady: (Transakční omezení)
	- Žádný zam ěstnanec by nem ěl mít více než dvojnásobek pr ů m ěrného platu.
	- Pokud m ěníme plat
		- nový plat > p ůvodní plat
	- **□Pro smazání bankovního účtu musí platit**  $balance = 0$

### Limity integritních omezeních

■ Některé z nich mohou být "emulovány" pomocí standardních omezení

Smazání ú čtu nahradit p říznakem smazání

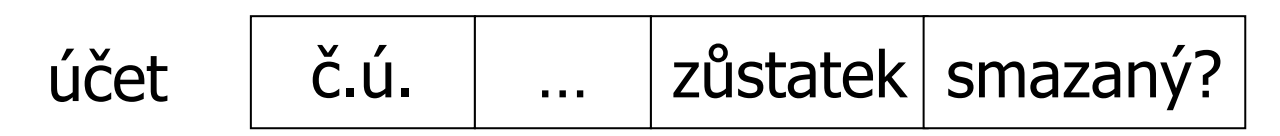

■ Databáze by měla odpovídat skutečnému

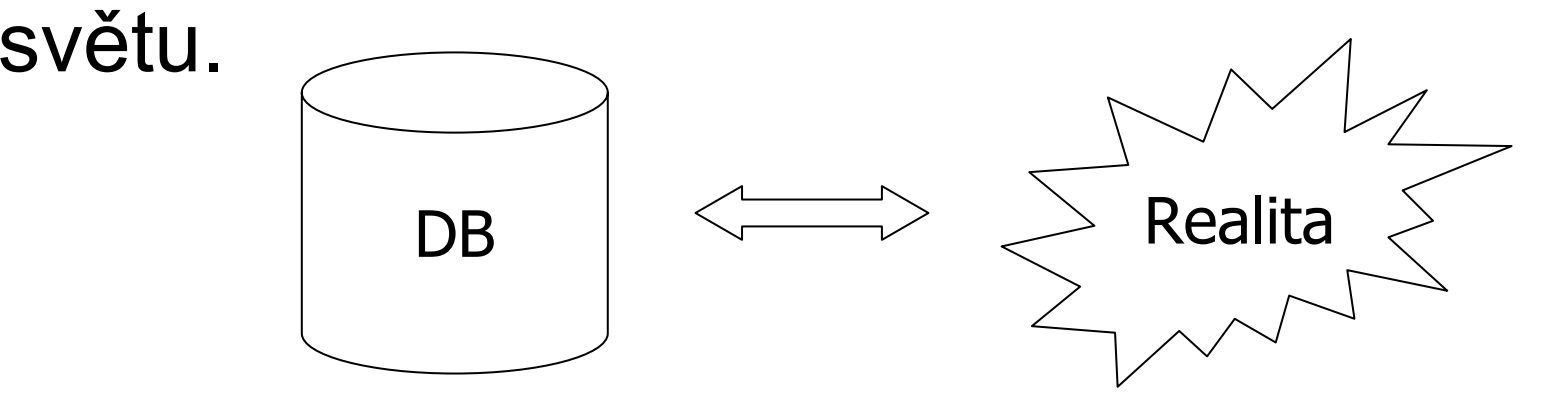

### Limity integritních omezeních

- V každém případě pokračuj s kontrolou podmínek
- **Pozorování** 
	- **□DB nemůže být konzistentní stále.**

### Příklad nekonzistentního stavu

#### Příklad omezení

- $\Box a_1 + a_2 + ... a_n = TOT$
- Aplikace provádí vložení 100 Kč na účet a $_{2}$

 $\Box$ a $_2$   $\leftarrow$  a $_2$  + 100  $\Box$  TOT  $\leftarrow$  TOT + 100

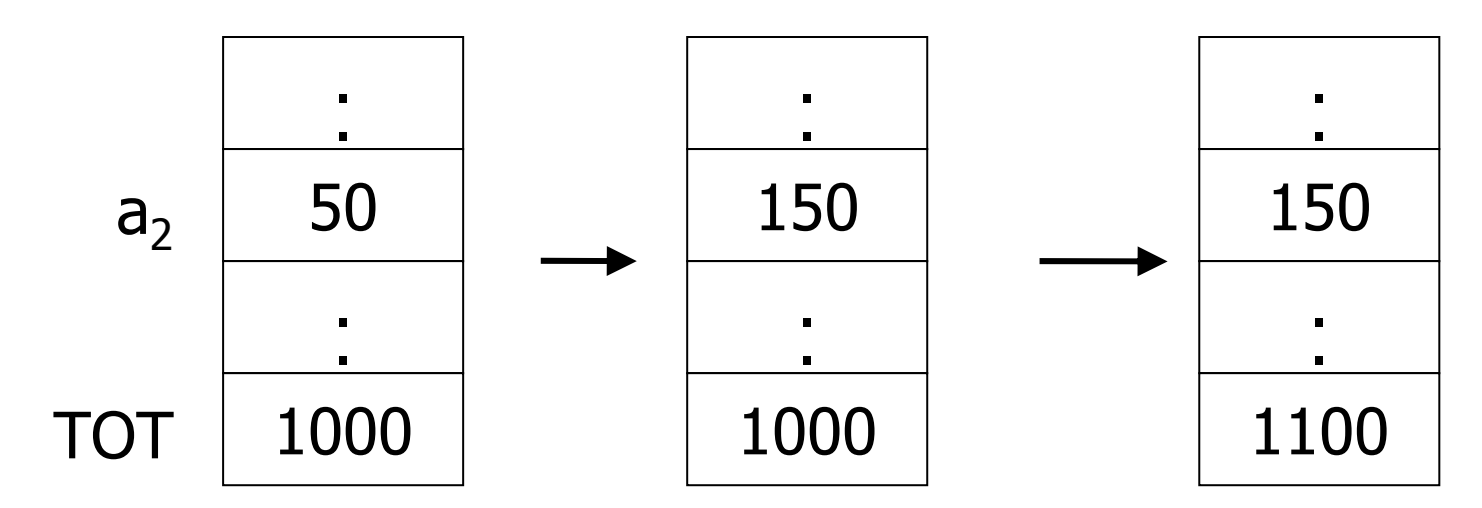

## Řešení pr ů b ěžných nekonzistencí  $\blacksquare$  Transakce

#### □ Soubor akcí udržujících konzistenci

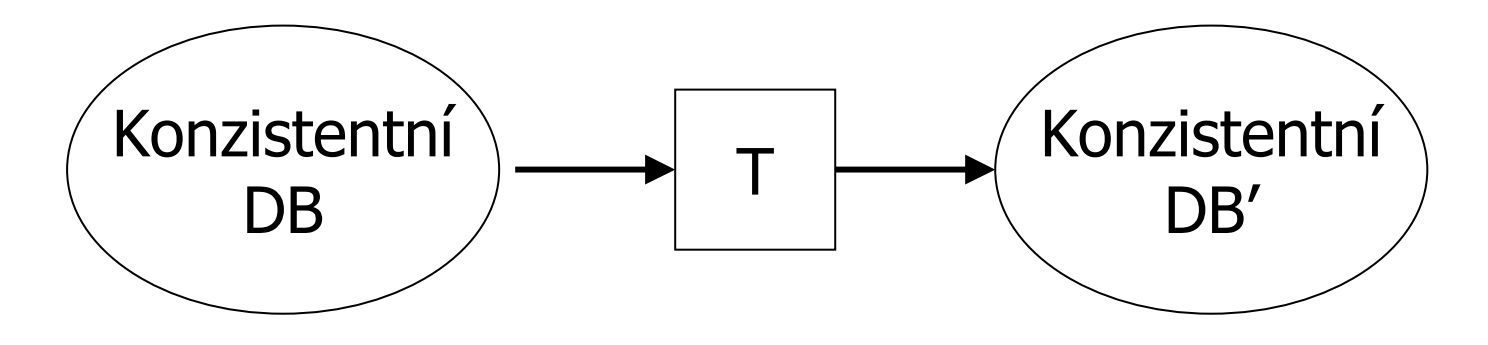

### Transak ční zpracování

#### ■ Předpoklad

- Pokud T začíná v konzistentním stavu a T běží samostatně
- $\Box \rightarrow \top$  končí také v konzistentním stavu

#### **■ Správnost**

- Pokud p řerušíme b ěžící transakci, DB zůstane konzistentní
- Každá transakce vidí konzistentní DB

## Porušení konzistence

#### **■ Příčiny**

- Chyba transakce
- Chyba DB systému
- Výpadek hardwaru
	- Např. výpadek disku poruší stav účtu na disku
- Sdílení dat
	- $\blacksquare$  Nap ř. T1: p řidej 10% platu programátor ů m T2: změň programátor → systémový analytik

# Zajišt ění konzistence ■ Model výpadků Shromážd ění možných rizik

Řešíme výpadky jednotlivých komponent

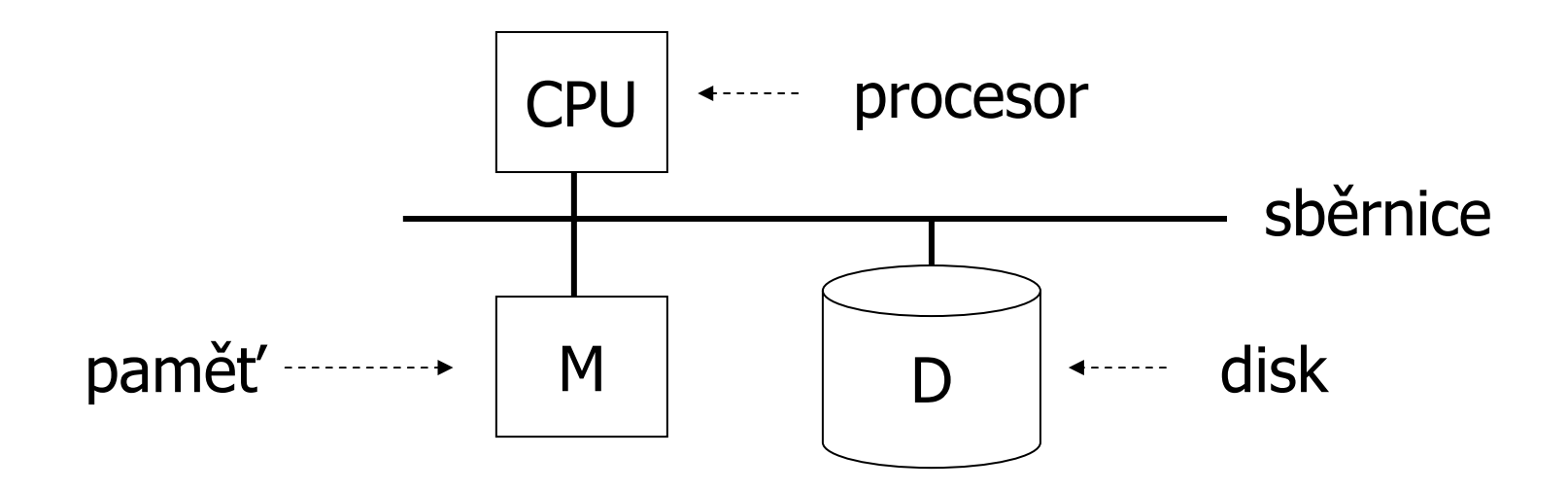

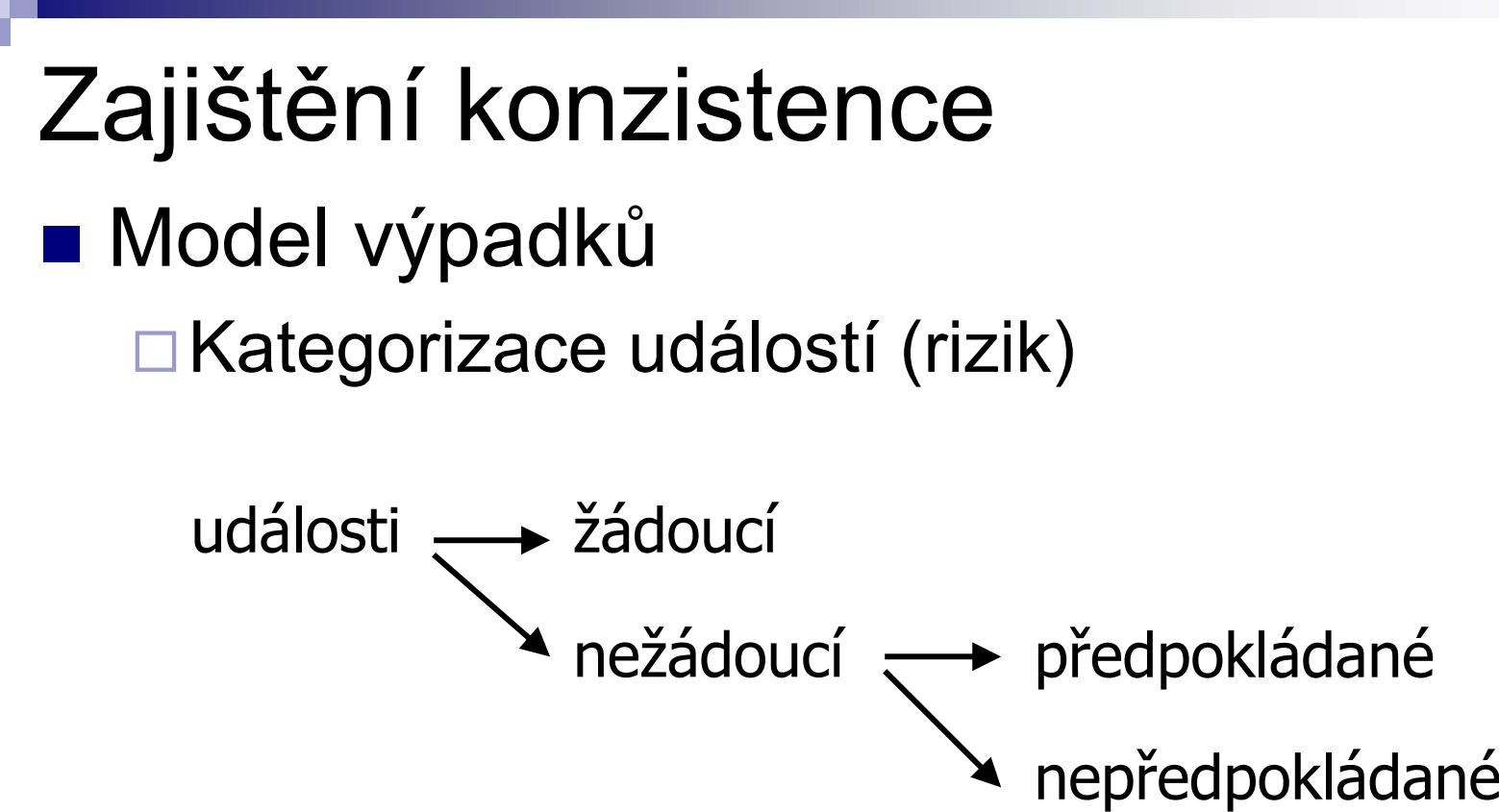

## Zajišt ění konzistence

#### **■ U**dálosti

- Očekávané
	- $\blacksquare$  Viz manuál DB systému  $\odot$
- Nežádoucí očekávané
	- **Z**tráta paměti
	- Zastavení procesoru
	- Násilné vypnutí počítače
- Nežádoucí neo čekávané (vše ostatní)
	- **Z**tráta dat na disku
	- Chyba paměti bez zastavení procesoru
	- Živelné pohromy, …

### Model výpadk ů

- Má tento model smysl?
- Omezení rizik

P řidání kontrol na nejnižší úrovni

Redundance zvýší pravd ěpodobnost zachování podmínek

**■ Např.** 

Stabilní uložení dat (replikace disku, RAID) Lepší paměť (kontrola paritní, ECC) Kontrola CPU

### Model výpadk ů

#### ■ Soustřeďujeme se na organizaci pamětí

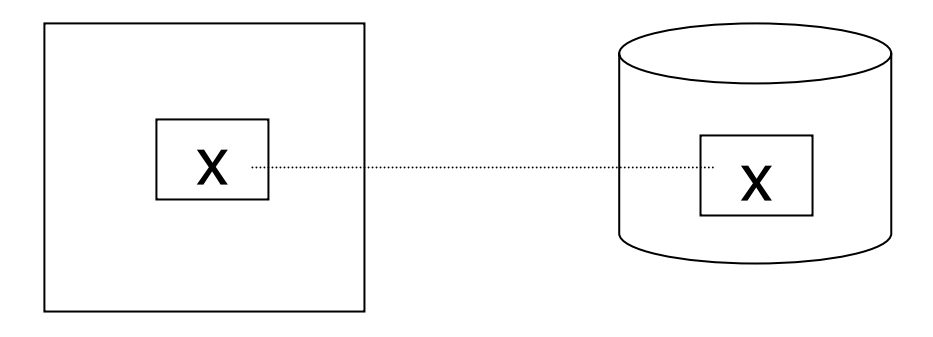

Paměť

Disk

#### Klí čový problém Nedokončené transakcePříkladOmezení: A=BTransakce T1: A  $\leftarrow$  A  $\cdot$  2  $\mathsf{B}\leftarrow\mathsf{B}\cdot\mathsf{2}$

#### **Transakce**

#### ■ Základní operace

- $\Box$ Input (x): blok obsahující x → paměť
- ⊟Output (x): blok obsahující x → disk
- 
- Read (x,t): Input(x), pokud je pot řeba t ← hodnota <sup>x</sup> v bloku
- Write (x,t): Input(x), pokud je pot řeba hodnota x v bloku  $\leftarrow$  t

#### Příklad transakce T1

T1: Read (A,t); t ← t · 2; Write (A,t); Read (B,t); t ← t · 2; Write (B,t); Output (A); Output (B); výpadek!

$$
\begin{array}{|c|c|}\nA: & 16 \\
B: & 16 \\
\end{array}
$$

paměť

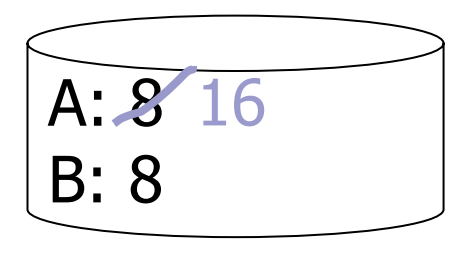

disk

#### Transakce

#### ■ Atomičnost

- Řešení problému nedokon čených transakcí
- □ Provedení všech akcí transakce nebo vůbec žádné

#### ■ Jak implementovat?

- **□Logování provedených změn** 
	- Tj. vytvoření žurnálu (souboru se záznamy o zm ěnách)

## Žurnálování

#### ■ Běh transakce produkuje záznamy o změnách do žurnálu

Za čátek, konec, uložení, aktualizace, …

Využití

- ⊟Výpadek systému → znovu provedení změn podle žurnálu
- ⊟Obnova dat z archivu → znovu provedení zm ěn podle žurnálu

## Žurnálování

#### **■ Při obnově**

#### N ěkteré transakce se provedou znovu

#### REDO

Některé transakce se zruší

#### UNDO

- "Zrušení podle žurnálu"
- Pokud není 100% jistota uložení změn dokončené transakce
	- Pak se zm ěny podle žurnálu odstraní
		- Tj. obnovení předchozího stavu DB
	- □→ Transakce nikdy nebyla spuštěna

#### ■ Vlastnost

Zm ěny provád ěné transakcí jsou *ihned ukládány* na disk

### Undo logging: Transakce T1

Read (A,t); t ← t · 2; Write (A,t); Read (B,t); t ← t · 2; Write (B,t); Output (A); Output (B); T1:

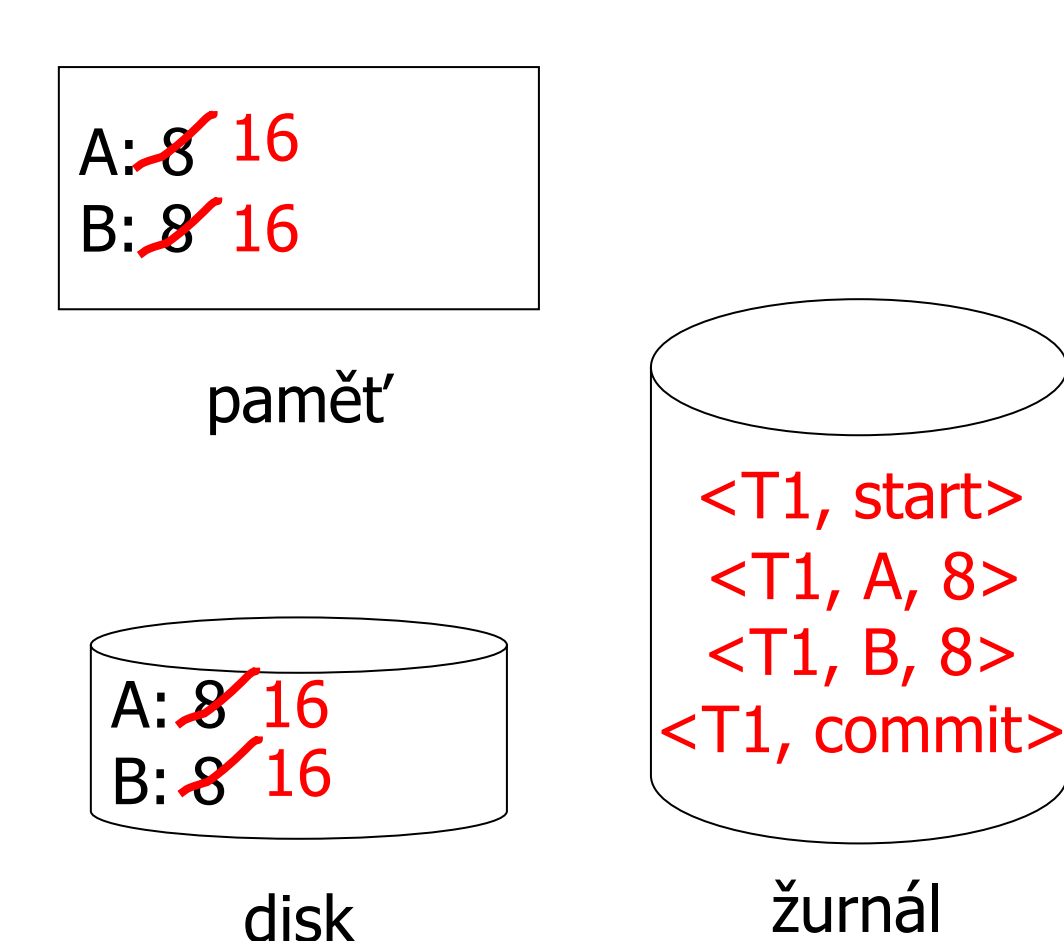

#### ■ Komplikace

Žurnálování používá správce vyrovnávací paměti → tvořen v paměti, později uložen.

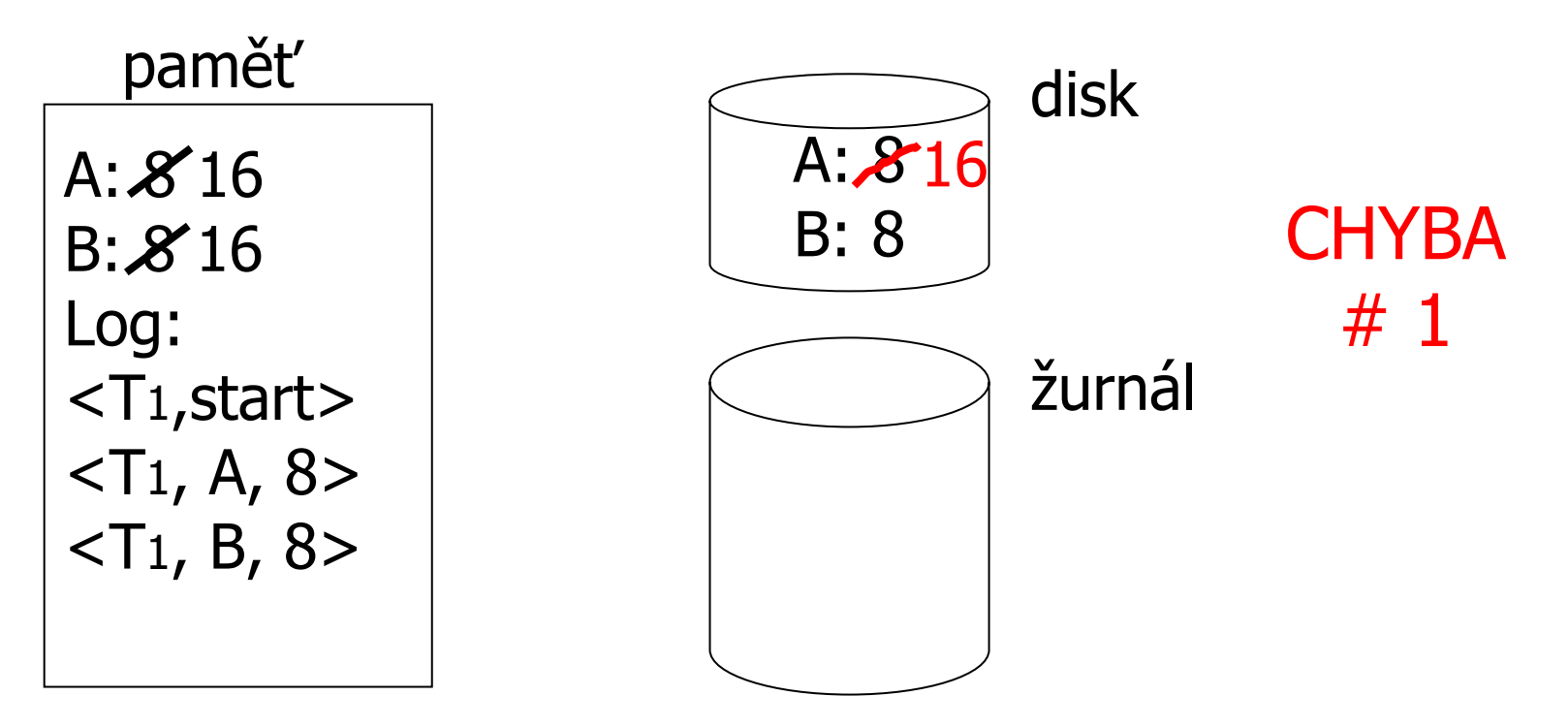

#### ■ Komplikace

Žurnálování používá správce vyrovnávací paměti → tvořen v paměti, později uložen.

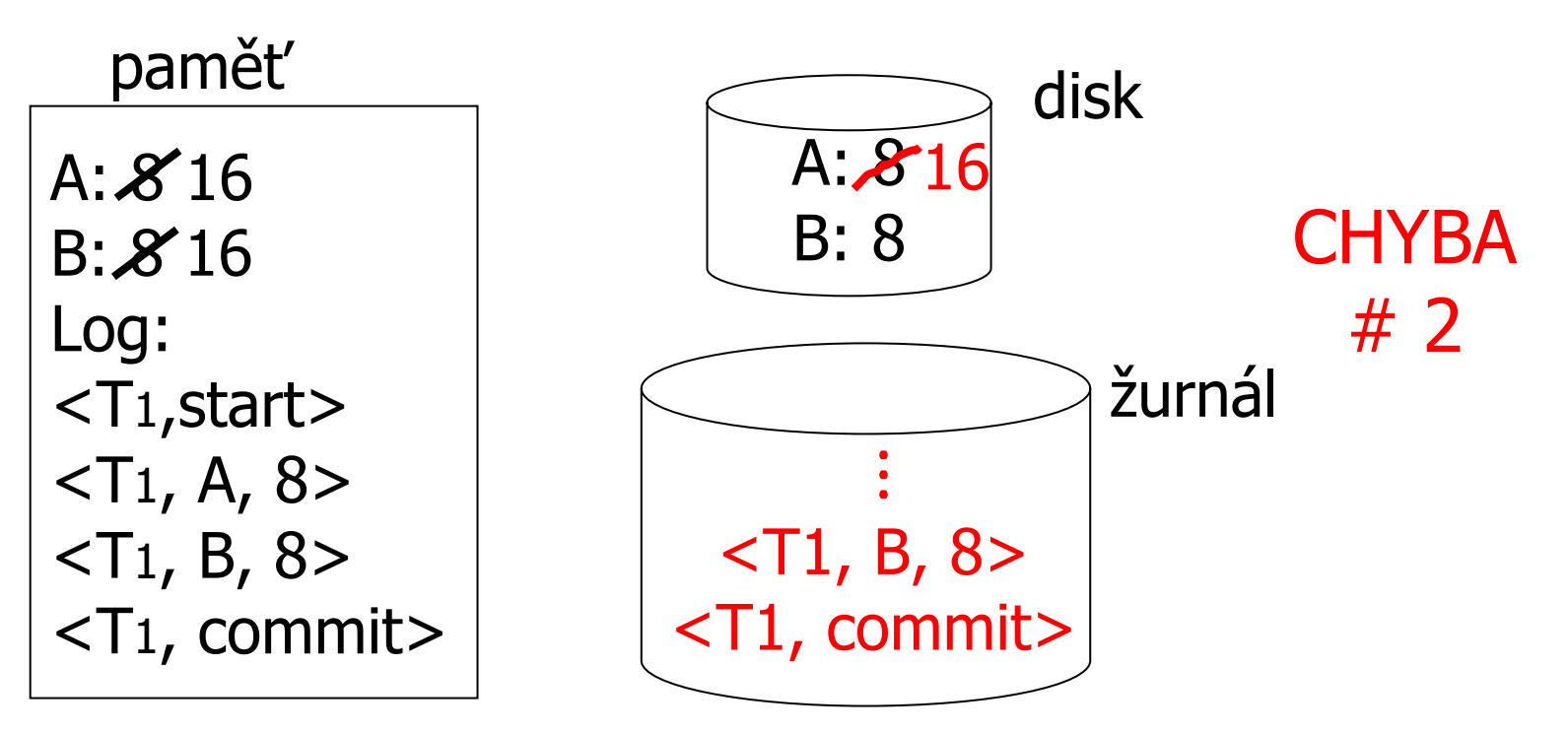

#### Pravidla

- 1. Pro každou akci vytvo ř v žurnálu záznam obsahující starou hodnotu
- 2. P řed zm ěnou *x* na disku musí být na disku záznamy žurnálu týkající se *x* (write ahead logging: WAL)
- 3. P řed vytvo řením záznamu <commit> v žurnálu musí být všechny zápisy transakce uloženy na disku.

Undo logging – obnova po výpadku **■ Pro každé** *T<sub>i</sub>***, které má <T<sub>i</sub>, start> v žurnálu:**  $\Box$  Pokud existuje  $\langle T_i,$  commit nebo  $\langle T_i, \text{abort} \rangle$ ned ělej nic  $\Box$ Jinak pro každé <T<sub>i</sub>, X, v> v žurnálu:  $\blacksquare$  write $(\mathsf{X},\,\mathsf{v})$  $\blacksquare$  output $(X)$ ■ zapiš <T<sub>i</sub>, abort> do žurnálu

#### Je to správně?

### Undo logging – obnova po výpadku

- 1. *S* = množina transakcí
	- $\Box$ Které mají <T<sub>i</sub>, start> v žurnálu,
	- $\Box$ ale nemají  $\langle T_i$ , commit> ani  $\langle T_i$ , abort>
- 2. Pro každé <T<sub>i</sub>, X, v> v žurnálu
	- $\Box$  Proveď v obráceném pořadí  $(ne)$ novější  $\rightarrow$  nejstarší)
	- Pokud *Ti* <sup>∈</sup> *S*, pak write(X, v) a output (X)
- 3. Pro každé *Ti* <sup>∈</sup> *S*
	- $\Box$ zapiš <T<sub>i</sub>, abort> do žurnálu

## Undo logging – obnova po výpadku

- Výpadek b ěhem obnovy
	- Nevadí
		- UNDO lze provést i opakovan ě (je idempotentní)
		- Provádí se pouze pro nedokončené transakce

## Redo logging

- "Znovu provedení podle žurnálu"
- Vlastnost
	- Zm ěny provedené transakcí jsou *ukládány pozd ěji*
		- Tj. p ři potvrzení (commit)
		- Ušetření zápisů na disk
	- P ři obnov ě jsou ignorovány nedokon čené transakce
	- Vyžaduje uložení žurnálu p řed uložením změn v DB.
		- **E** Žurnálují se nové hodnoty

### Redo logging: Transakce T1

Read (A,t); t ← t · 2; Write (A,t); Read (B,t); t ← t · 2; Write (B,t); Output (A); Output (B); T1:

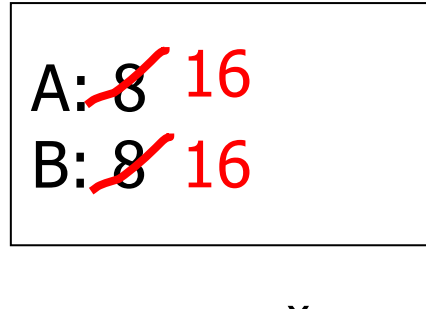

paměť

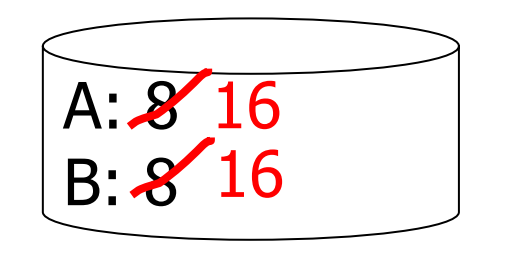

disk

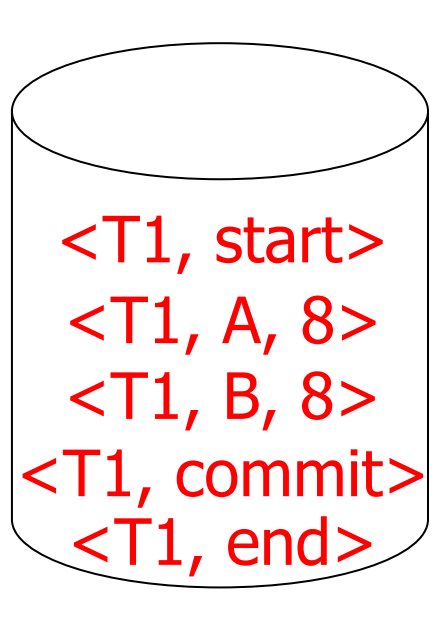

žurnál

## Redo logging

#### ■ Pravidla

- 1. Pro každou akci vytvo ř v žurnálu záznam obsahující novou hodnotu
- 2. P řed zm ěnou *x* na disku (v DB) musí být na disku všechny záznamy žurnálu (v četn ě commit) pro transakci m ěnící *x*
	- 1.Ulož záznamy žurnálu na disk
	- 2.Ulož změněná data na disk
	- 3.Zapiš end do žurnálu

### Redo logging – obnova po výpadku

- Pro každé *T<sub>i</sub>*, které má <T<sub>i</sub>, commit> v žurnálu, prove ď:
	- ⊟Pro každé <T<sub>i</sub>, X, v> v žurnálu proveď:
		- $\blacksquare$  write $(X, v)$
		- $\blacksquare$  output $(X)$

Je to správně?

### Redo logging – obnova po výpadku

- 1. *S* = množina transakcí
	- $\Box$ Které mají <T<sub>i</sub>, commit > v žurnálu,
	- □ ale nemají <T<sub>i</sub>, end>
- 2. Pro každé <T<sub>i</sub>, X, v> v žurnálu
	- □ Proveď v dopředném pořadí  $(nejstarší \rightarrow nejnovější)$
	- Pokud *Ti* <sup>∈</sup> *S*, pak write(X, v) a output (X)
- 3. Pro každé *Ti* <sup>∈</sup> *S*
	- □ zapiš <T<sub>i</sub>, end> do žurnálu

## Redo logging – obnova po výpadku

- Ukládání změn output(X)
	- Pokud je více transakcí <sup>m</sup> ěnících X,
	- pak sta čí provést output(X) pouze pro poslední záznam <T<sub>i</sub>, X, v> v žurnálu
	- □ Také záznam s end lze zkombinovat pro více transakcí

## Redo logging – obnova po výpadku ■ Obnova je velice pomalá

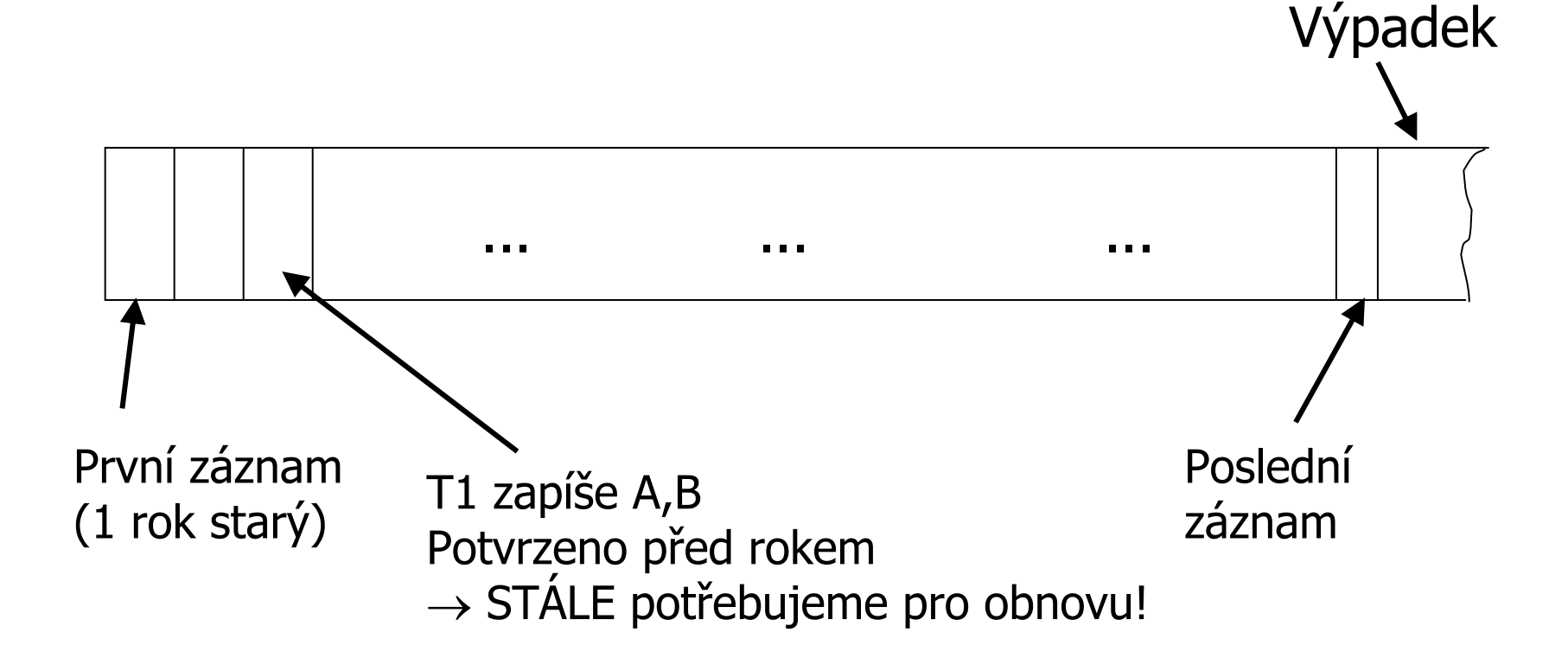

# Žurnálování – obnova po výpadku

- Řešení pomalosti
	- $\rightarrow$  kontrolní body (checkpoint)
	- Implementace:

- 1. Přestaň přijímat nové transakce
- 2.Po čkej na ukon čení všech transakcí
- 3.Ulož všechny záznamy žurnálu na disk
- 4.Ulož všechny bloky na disk (DB)
- 5.Zapiš záznam "checkpoint" na disk do žurnálu
- 6.Pokra čuj ve zpracování transakcí

## Žurnálování – obnova po výpadku

- Postup při obnově
	- Vyhledej poslední kontrolní bod
	- Od n ěj prove ď obnovu
- P říklad redo log:

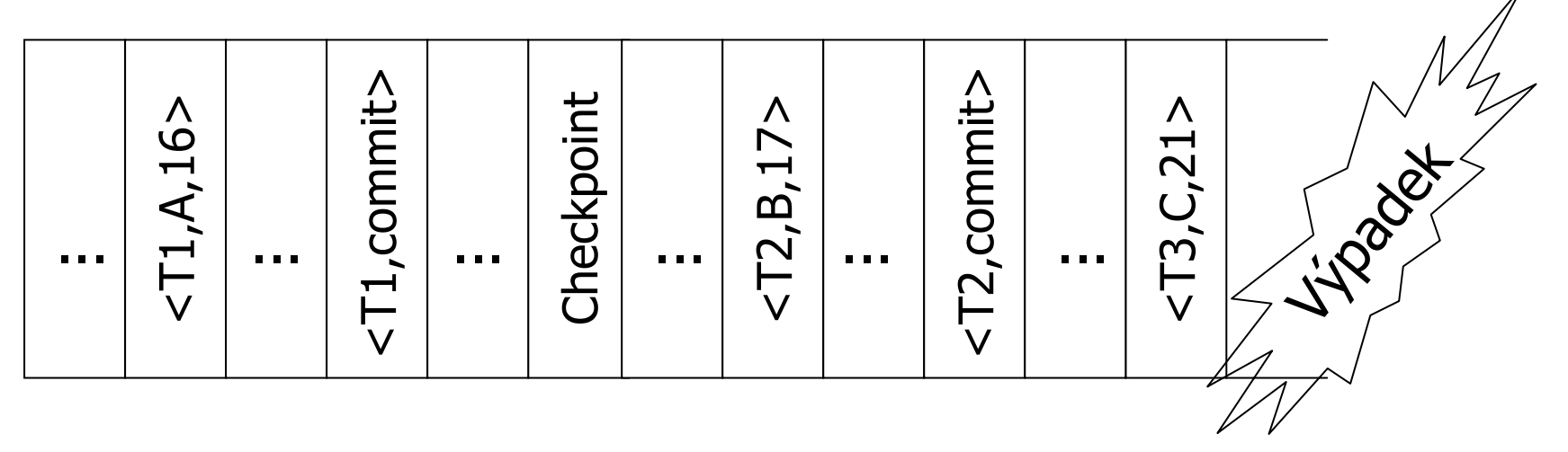

## Žurnálování

 $\blacksquare$  Hlavní nevýhody

- □ Undo logging
	- Ze zálohy DB nelze vytvořit aktuální stav DB
- **□ Redo logging** 
	- Všechny modifikované bloky musíme držet v pam ěti až do potvrzení (commit) transakce
- □ Zápisy na disk jsou vynuceny pravidly žurnálu a ne p řístupem k dat ů m
- Řešení: Undo/Redo logging
	- Záznam v žurnálu obsahuje starou i novou hodnotu: <T<sub>i</sub>, xid, nová X, původní X>

### Undo/Redo logging

#### $\blacksquare$  Pravidla

- Hodnota *X*  m ůže být uložena p řed i po potvrzení *Ti*
- P řed zapsáním hodnoty *X* na disk, musí být na disk zapsán odpovídající záznam žurnálu (WAL)
- Ulož žurnál p ři potvrzení transakce

#### **Service Service** Obnova

 Ukon čené transakce zopakujeme (redo) od za čátku Nedokon čené transakce vrátíme (undo) od konce

## Undo/Redo logging – obnovení P říklad undo/redo log:

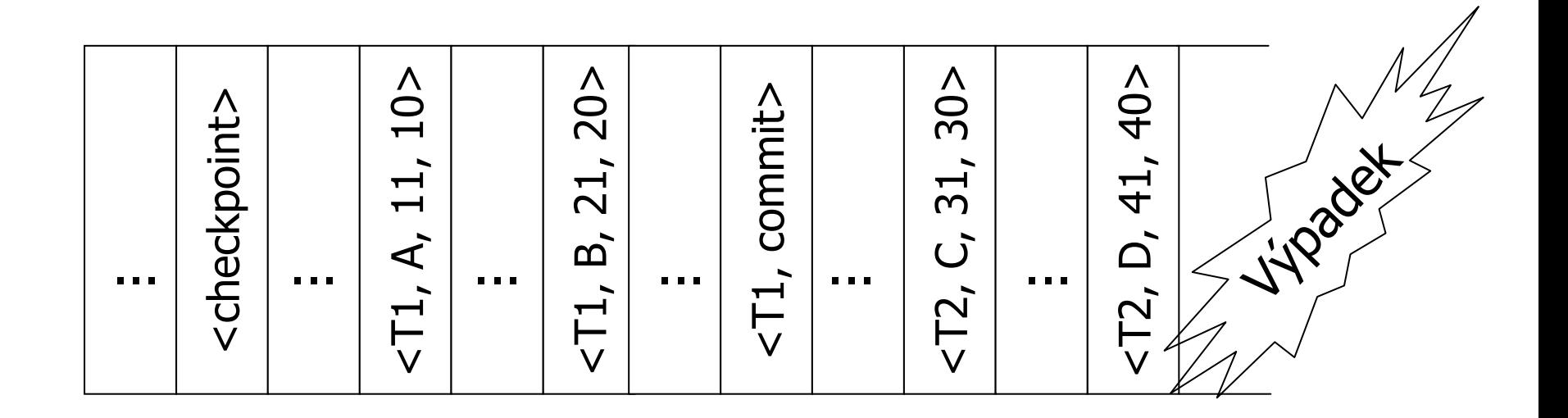

## Kontrolní body

- Během vytváření nesmí žádné transakce běžet
	- Významné snížení pr ůchodnosti DB
- Řešení
	- **□Průběžné kontrolní body** (Non-quiescent Checkpoint)
	- **□Evidence nedokončených transakcí**

### Pr ů b ěžné kontrolní body

■ Uloží se počátek a konec kontrolního bodu

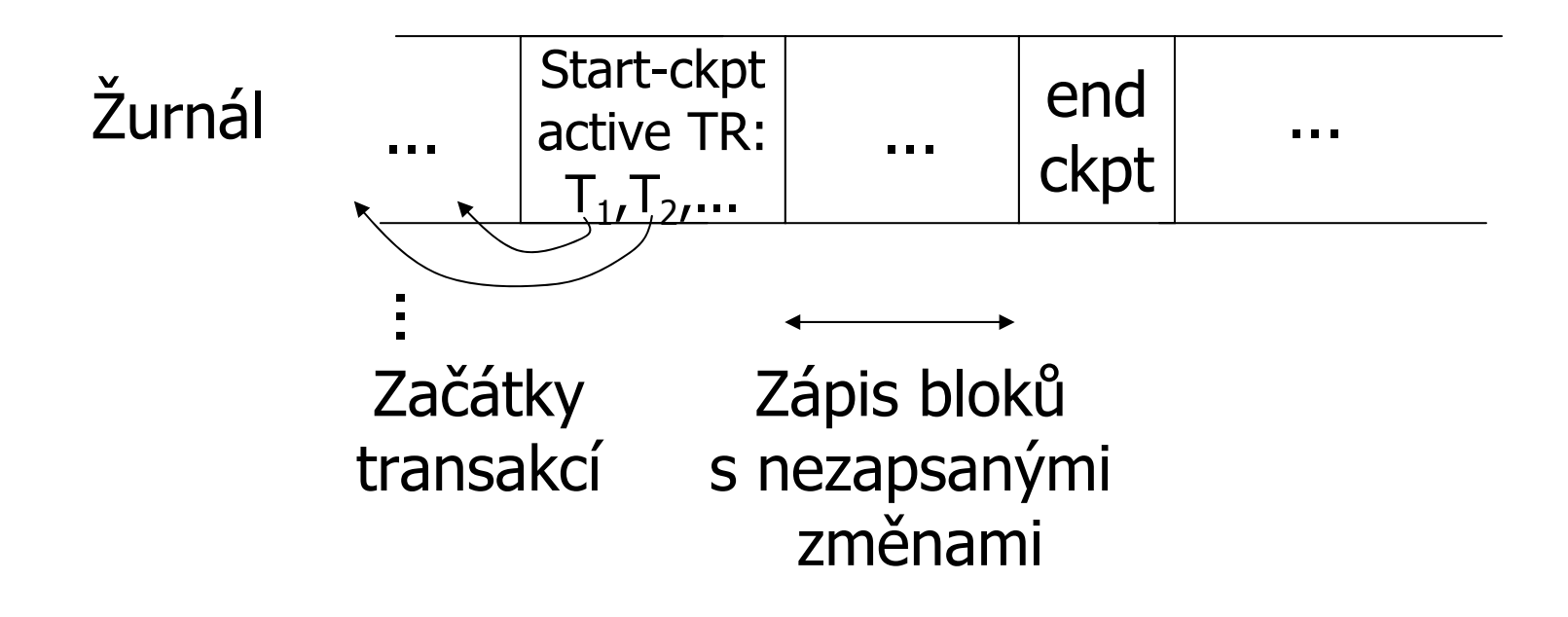

### Pr ů b ěžné kontrolní body ■ Obnova 1

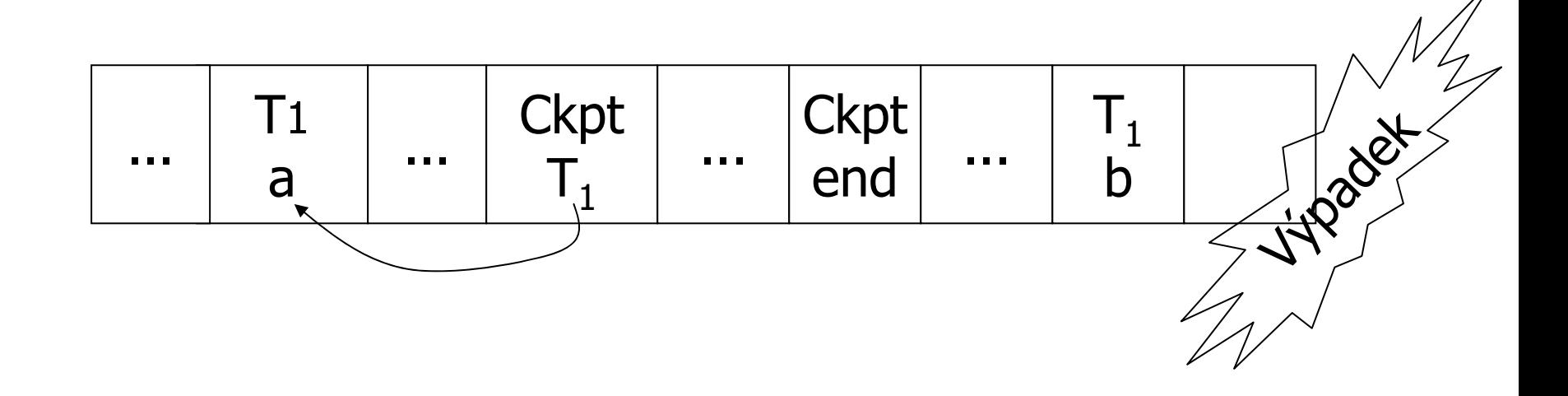

#### ■  ${\sf T}_1$  nemá commit  $\to$  Undo  ${\sf T}_1^+$  (undo a,b)

### Pr ů b ěžné kontrolní body ■ Obnova 2

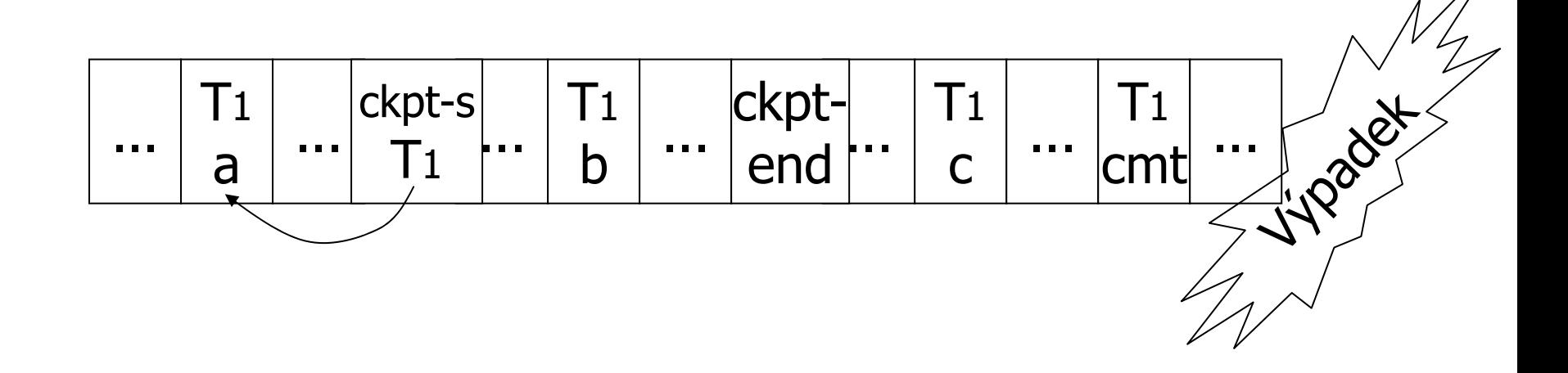

#### ■  ${\sf T}_1$  má commit  $\to$  Redo  ${\sf T}_1^+$  (redo b,c)

### ■ Obnova 3 Pr ů b ěžné kontrolní body

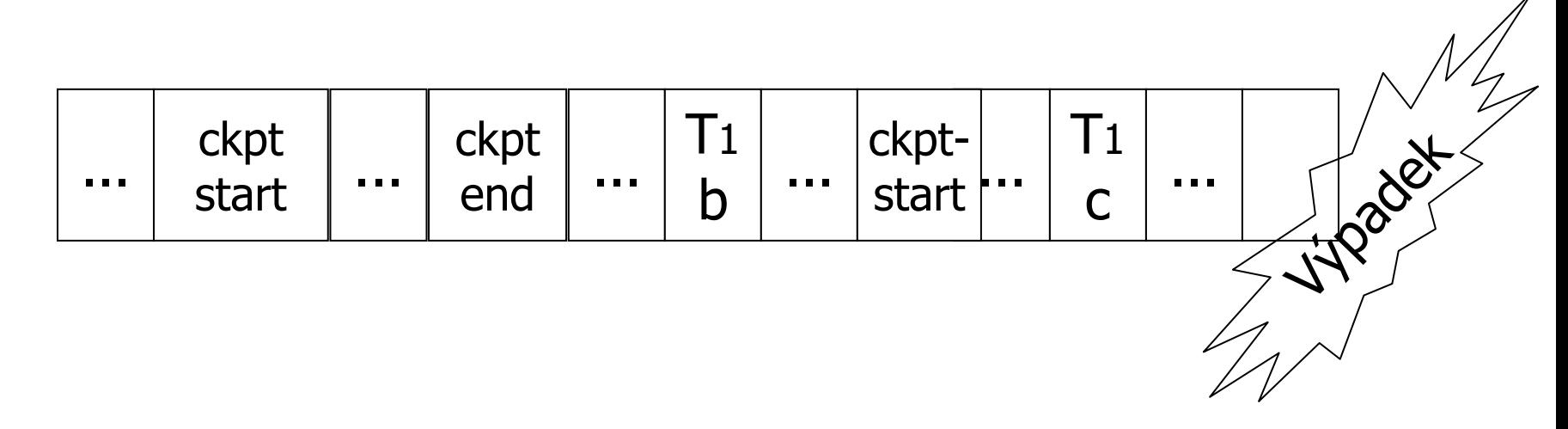

 Není dokon čený kontrolní bod  $\rightarrow$  najdi poslední úspěšný kontrolní bod Proveď undo/redo transakcí

### Proces obnovy z výpadku

 $\mathcal{L}(\mathcal{L})$ 

**Contract Contract Contract Contract Contract Contract Contract Contract Contract Contract Contract Contract Co** 

- Zpětný průchod (konec žurnálu → začátek posledního kontrolního bodu)
	- 1.Vytvo ř množinu *S* potvrzených transakcí
	- 2.Vra ť (undo) akce transakcí, které nejsou v *S*
- Ad 1) Vrácení nedokončených transakcí
	- $\Box$ vra ť transakce pozna čené v kontrolním bodu
- Ad 2) Dopředný průchod (za čátek posledního kontrolního bodu → konec žurnálu)
	- □ □ Opakuj akce transakcí v množině S

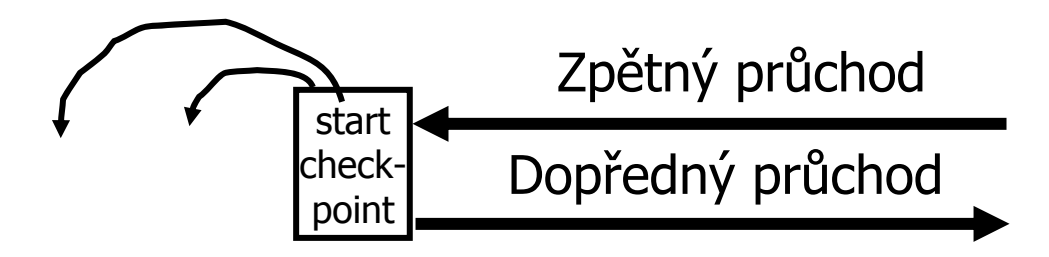

## Reálný p říklad transakce

- **■** Vybírání hotovosti z bankomatu **□Informace o účtech v DB banky** 
	- HW zařízení bankomatu
- **Implementace** 
	- □ Transakce v databázi
	- **□** Fyzický výdej peněz
- **Postup** 
	- **□Proveď transakci a výdej peněz až po commit.**
	- Výdej pen ěz by m ěla být idempotentí operace.

### Reálný příklad transakce

#### ■ Po provedení transakce v DB je poslán "signál" pro výdej

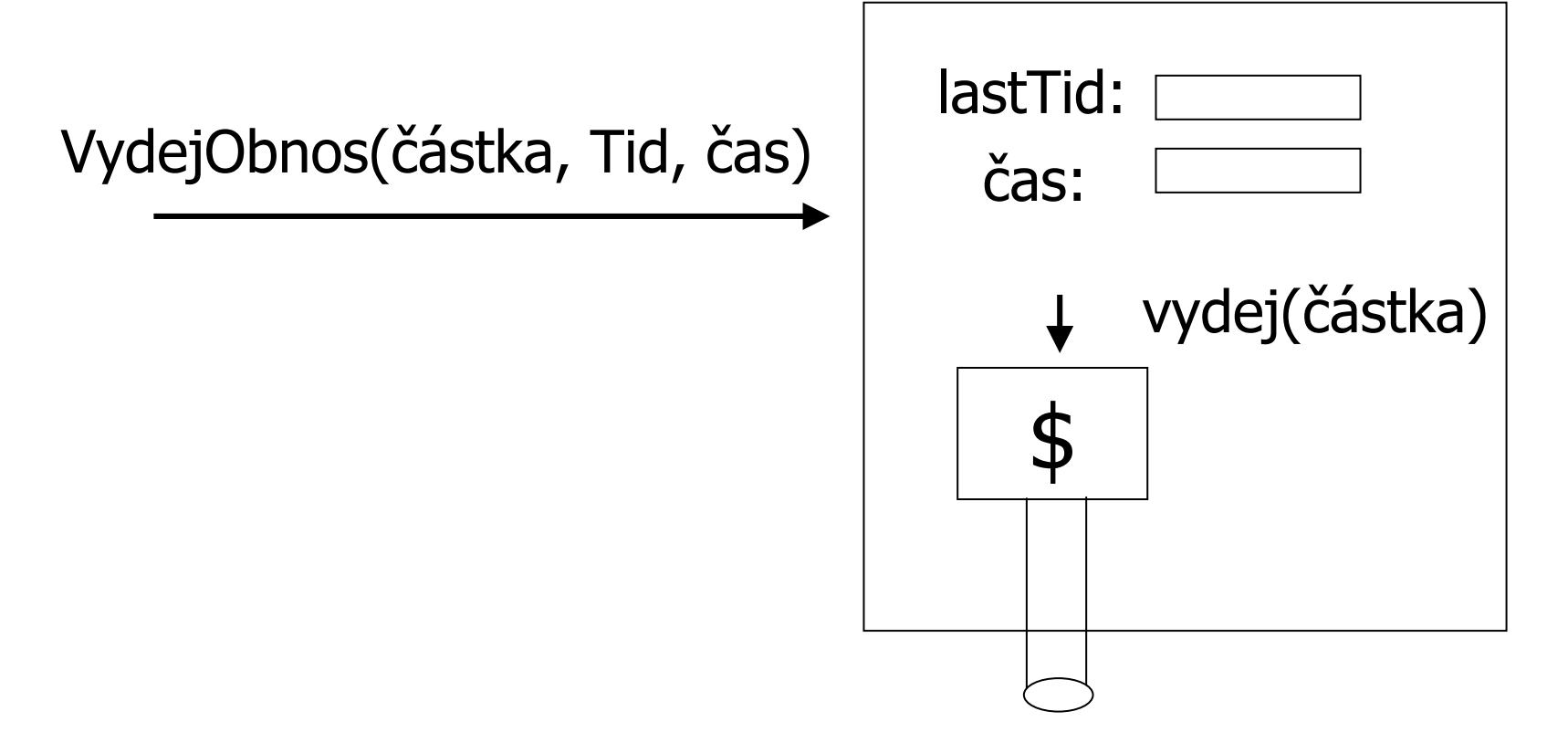

# Výpadek úložného média RAID

#### ■ Kopie dat na nižší úrovni

- Např.
	- 3 identické kopie
	- $\blacksquare$  Output $(X)$ 
		- $\rightarrow$  ulož do 3 úložišť

#### $\blacksquare$  Input $(X)$

 $\rightarrow$  načti ze 3 úložišť a zvol správný výsledek (voting)

X1

 $X2$   $X3$ 

#### Výpadek úložného média ■ Kopie dat na nižší úrovni

### Jiný příklad

- 3 identické kopie
- $\blacksquare$  Output $(X)$ 
	- $\rightarrow$  ulož do 3 úložišť
- $\blacksquare$  Input $(\mathsf{X})$ 
	- $\rightarrow$  načti z prvního (pokud je ok, pokračuj)

X1

- $\rightarrow$  načti z druhého, …
- **■** Podmínka
	- Chybná data lze detekovat

 $X2$   $X3$ 

## Výpadek úložného média **■** Záloha DB

- Obnovení ze zálohy (archivu)
- Zpracování žurnálu
	- Zopakuj redo záznamy pro každou transakci nedokončenou v době provedení zálohy

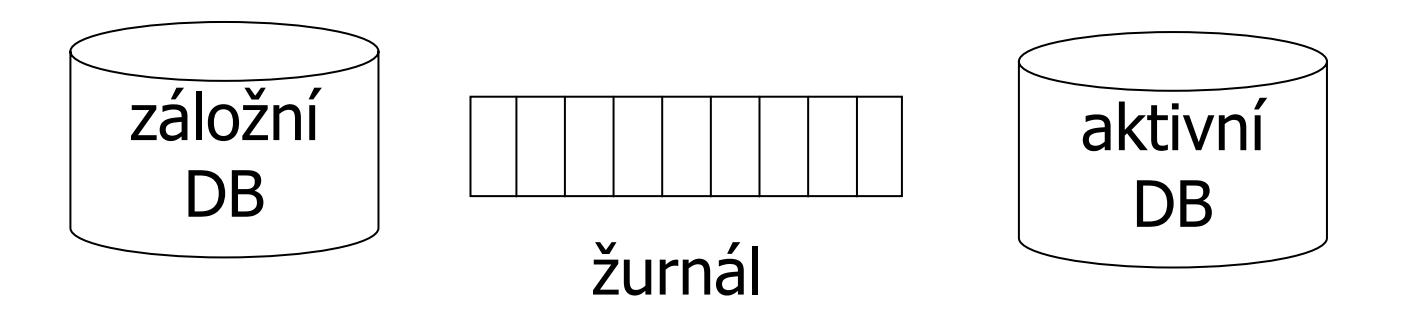

## Mazání žurnálu■ Kdy lze žurnál zkrátit?

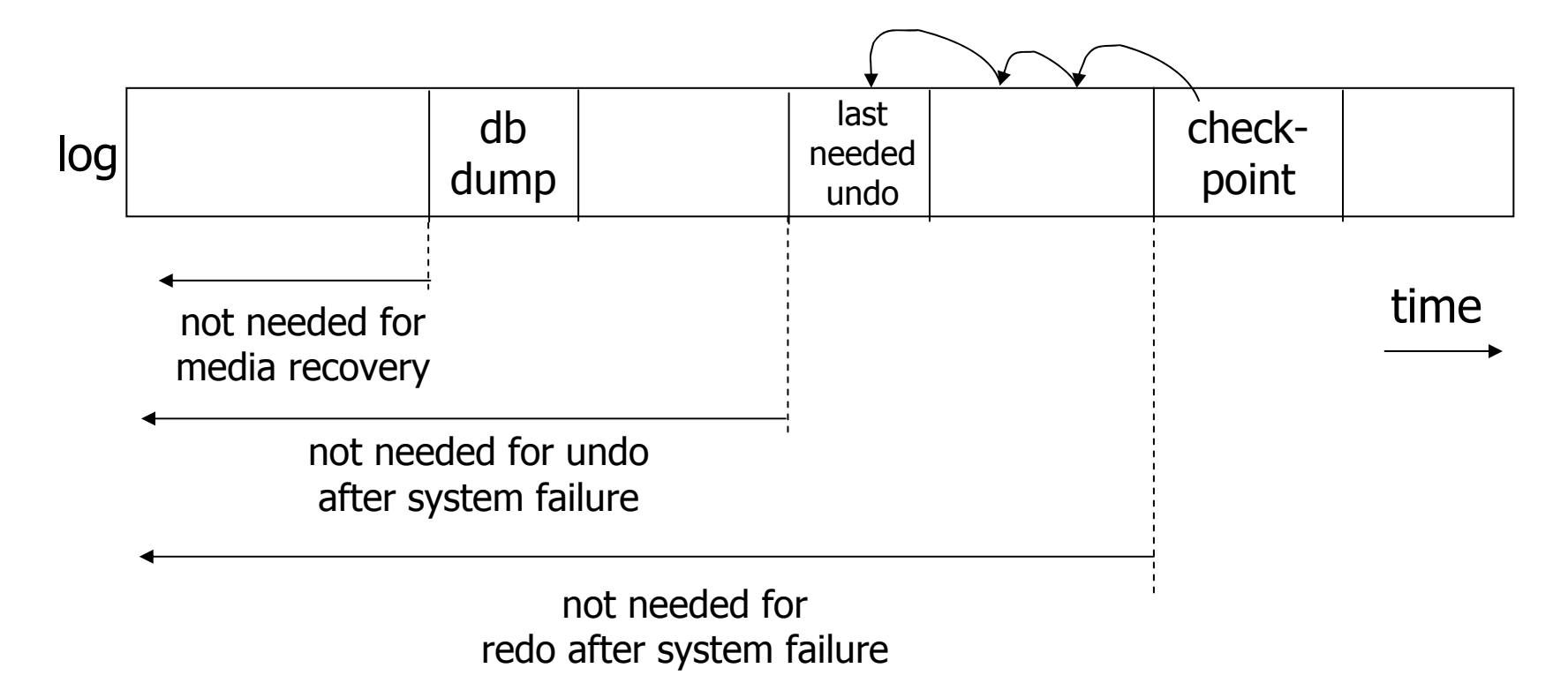

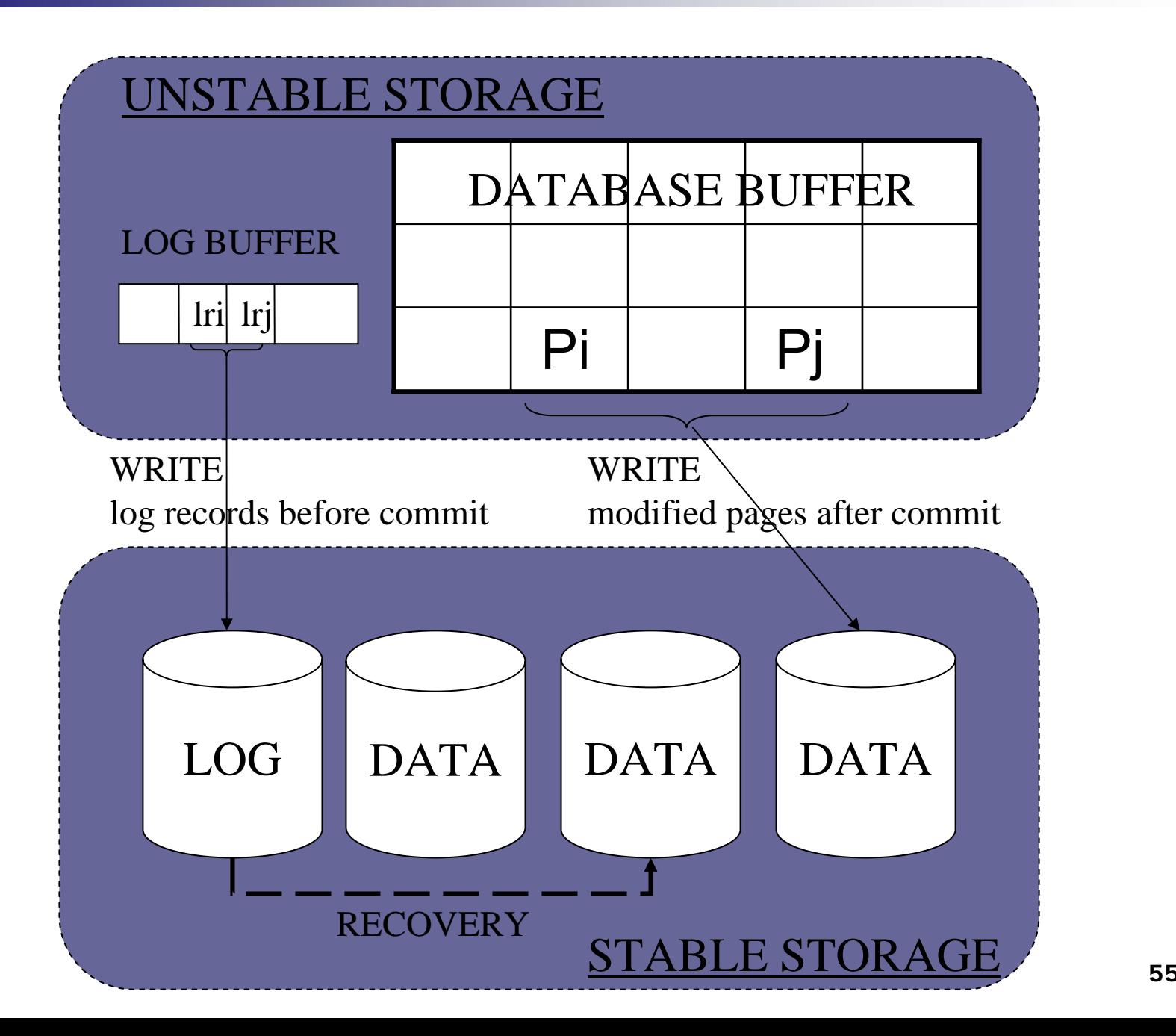

## Žurnálování v SQLServer 2000

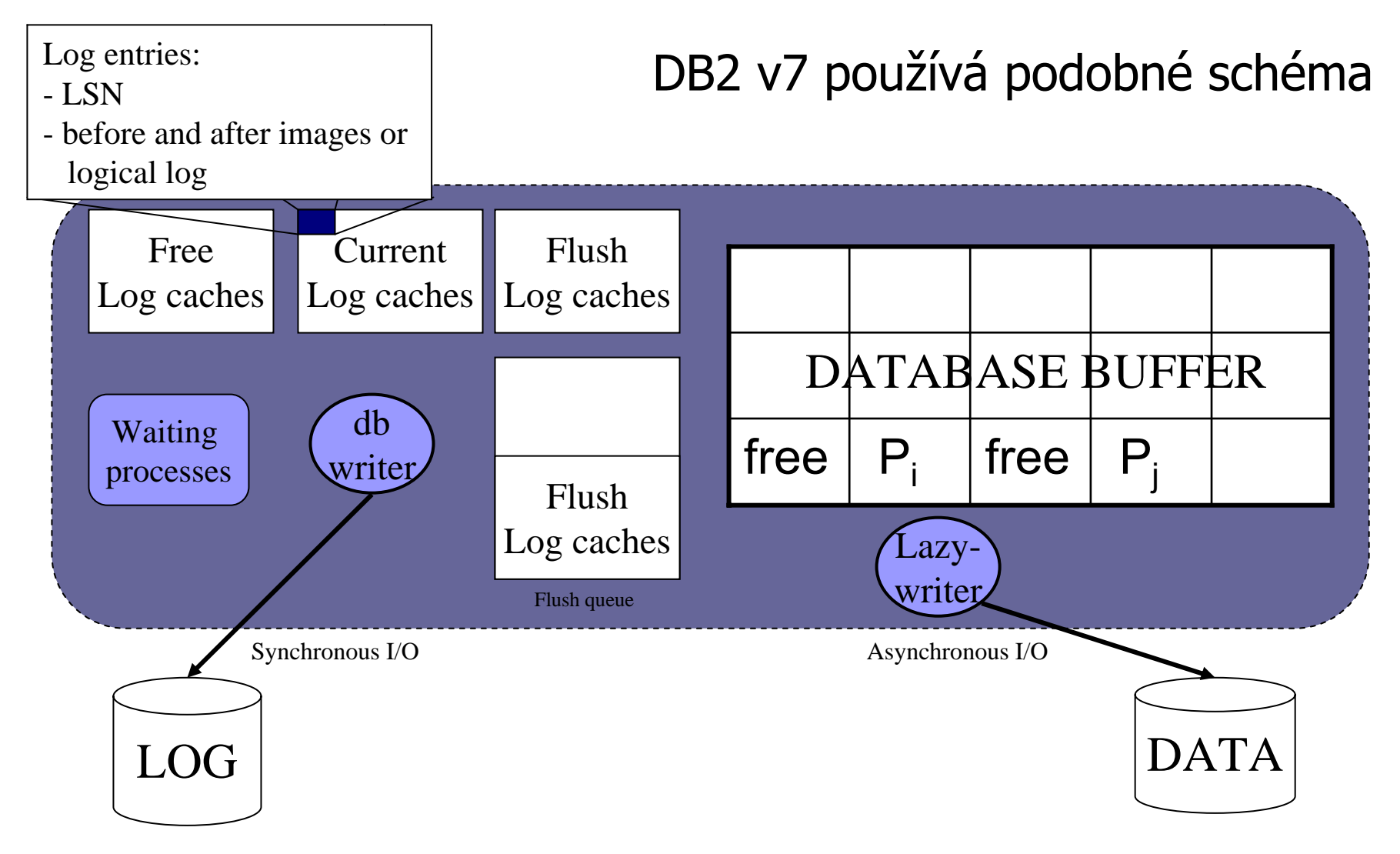

## Žurnálování v Oracle 8i

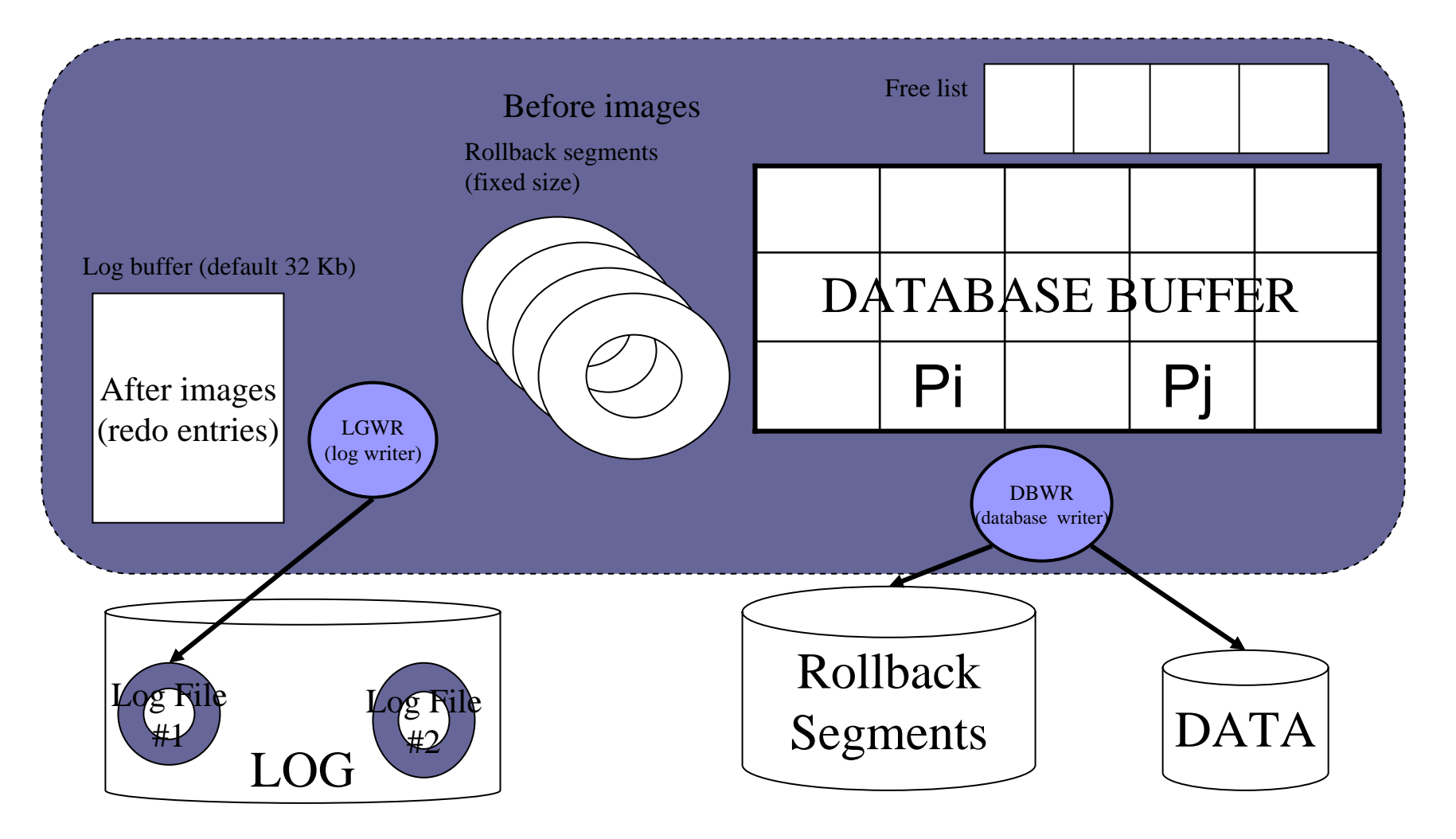

### Ukládání žurnálu

- Na samostatný disk
- Záznamy žurnálu jsou ukládány sekvenčně
- Sekvenční zápis je násobně rychlejší než náhodný

Na disku žurnálu by nem ěla být žádná další data + sekven ční V/V + výpadek žurnálu není závislý na výpadku DB

### Ukládání žurnálu

300 000 transakcí Každá transakce = jeden INSERT DB2 v7.1 server5% zlepšení při žurnálu ukládaném samostatně

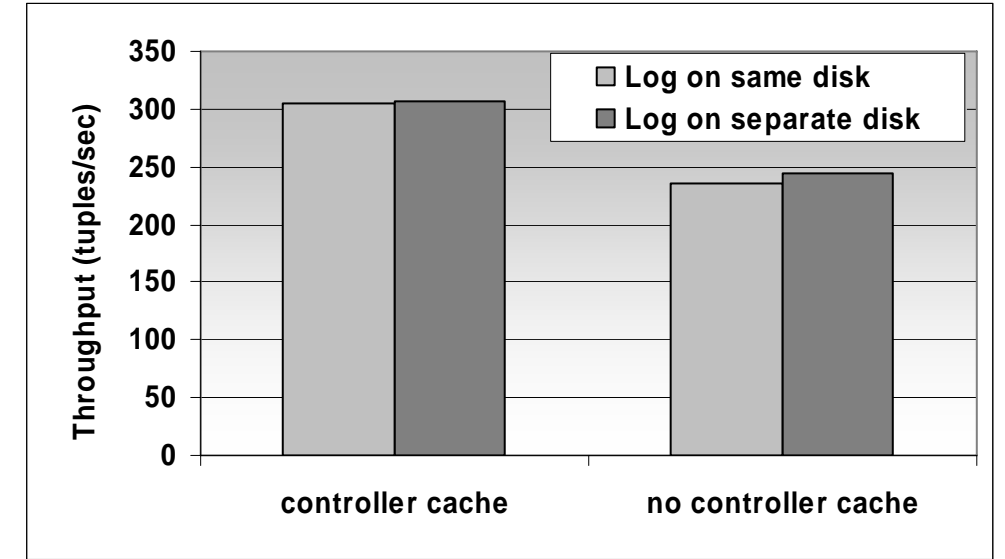

Cache řadiče snižuje negativní důsledek při nededikovaném ukládání HW: střední server, Adaptec RAID controller (80Mb RAM), 2x18Gb disk.

### Ukládání vyrovnávacích pam ětí

- Ukládání čekajících dat (dirty data)
	- **□Při překročení parametru v počtu stránek** (Oracle 8)
	- □Při překročení procenta volných stránek (mén ě než 3% - SQLServer 7)
	- P ři provedení kontrolního bodu
	- V pravidelných intervalech

### Vytváření kontrolních bodů

Vliv na výkonnost (snížení propustnosti) Redukuje velikost žurnálu Zkracuje čas obnovy po výpadku

300 000 transakcíKaždá transakce = jeden INSERT Oracle 8i na Windows 2000

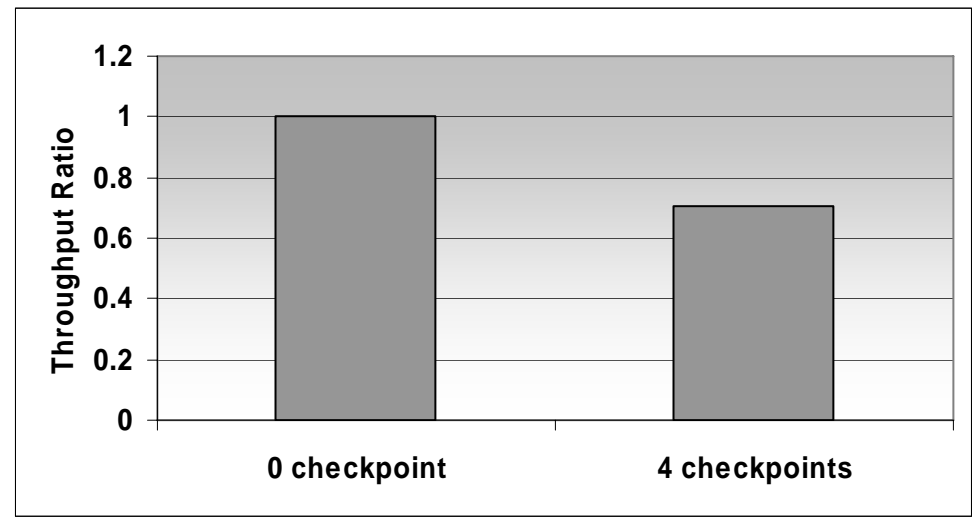

#### Shrnutí

- Konzistence dat
	- Jeden zdroj problém ů: výpadky
		- **Logging**
		- Redundancy
	- Další zdroj problém ů: sdílení dat
		- Zamykání dat při zpracování transakcí Nebudeme v p řednáškách řešit